## New Features in TOPCAT v3

#### Mark Taylor, Bristol University

m.b.taylor@bristol.ac.uk

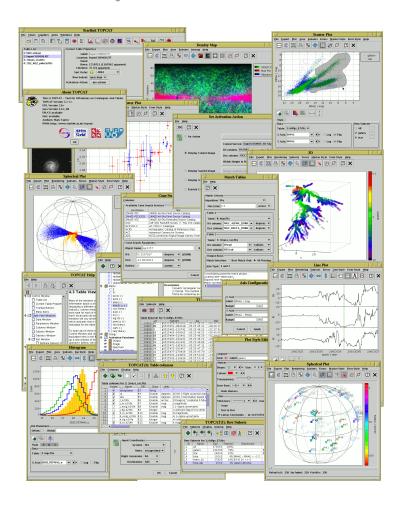

TOPCAT v3 released July/August 2007

# **Outline**

#### Recap

- What is TOPCAT?
- Exising visualisation features in TOPCAT v2

#### New Visualisation Features

- Reorganisation of plot windows
- Error bars
- Auxiliary (colour) axes
- Text labels
- Histogram weighting
- Density plot colour maps

#### New VO Features

- Expression language enhancments (UCD-related)
- Load dialogue for GAVO Millennium Simulation database

#### Other New Features

Statistics window additions

# Recap: What is TOPCAT?

Analysis/manipulation for tabular data (e.g. astronomical catalogues) Interactive graphical interface

- Easy to use
- Powerful features
- Encourages interactive exploaration of data

Aims to do the things that astronomers want to do with tables

- View/edit data and metadata
- Make, compare, manipulate row selections
- Add, remove, rearrange columns
- Powerful crossmatching features
- Several visualisation windows
- Calculate statistics

Supports most important astronomical data formats

FITS, VOTable, SQL, CSV, . . .

Supports large data sets (millions of rows, hundreds of columns)

## Recap: Visualisation Features in TOPCAT v2

#### Several types of plot available

- Histogram
- 2-d Scatter Plot
- 3-d Scatter Plot
- Spherical (sky) plot with optional radial coordinates
- Density Map (2-d histogram)
- Stacked line plot

#### Plot windows share common features

- Specify columns or expressions as coordinates
- Interactive zoom/rotate
- Select single points/regions and view in other plots
- Highly configurable plot symbol appearance
- View multiple datasets on the same plot
- Export to GIF/JPEG/publication-quality EPS
- Variable plotting transparency for crowded plots
- Fast drawing (millions of points in a few seconds)

# **Plot Window Reorganisation**

#### Some changes to the layout and functionality of all plot windows

- Separate toolbar near bottom for dataset selector
  - Configures options for optional data axes
  - ▶ Error values, Auxiliary axes, Text labels, . . .
- Resize option for dataset selector
  - ▶ Can provide more space for plots on limited screen sizes
- Better legend configurability
  - ▶ Hide/show legend
  - Hide/show individual entries in legend
  - Useful when generating plots for publication

## **Error Bars**

Error bars can be drawn in all 2D and 3D scatter plots

Draw errors in any or all axes

Errors can be symmetric, one-sided or asymmetric

Many error style options

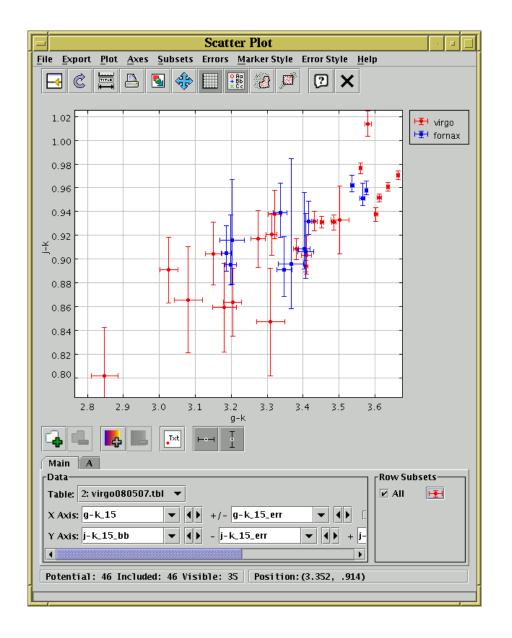

# **Auxiliary Axes**

Aux axes let you modify the way points are plotted according to a selected quantity

- Usually this means setting point colour . . .
- . . . but can also modify appearance
  - transparency, intensity, hue, saturation etc.
  - can in principle combine these effects

This effectively gives you extra visualisation dimensions

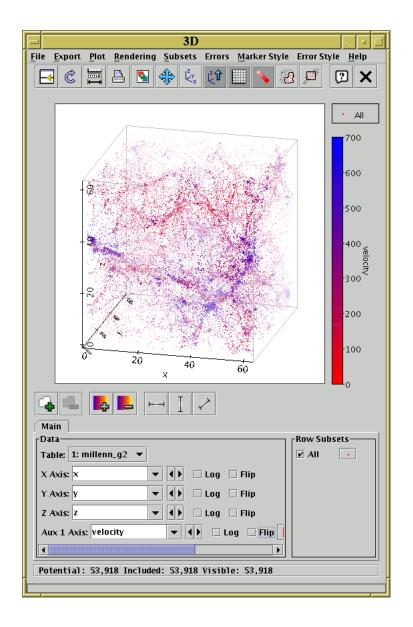

### **Text Labels**

Points can be labelled on any 2D or 3D scatter plot

Designate any column or function to provide label text

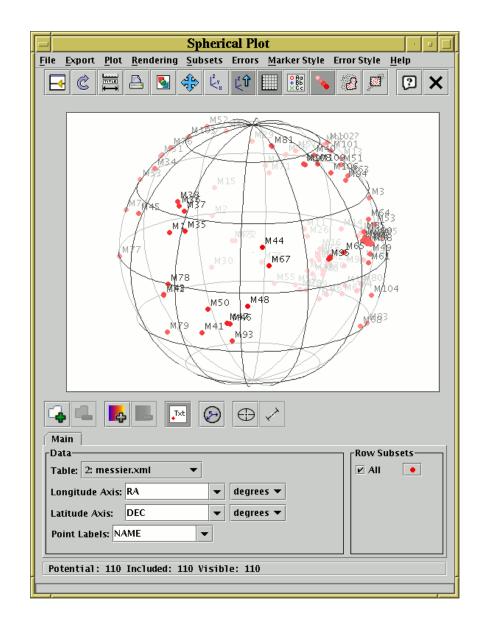

# Histogram/Density Map Enhancements

# Weighting can be applied to 1-d and 2-d histograms

- Weight value can be any column or function of columns
- Bin values are sum of given quantity rather than just counts
- Allows, for example, calculation/visualisation of binned total flux

# 2-d histogram (density map) has selectable colour maps

1-d histogram now allows export of result as bin-value table

- Either save to disk or re-import as new TOPCAT table
- Same applies to Statistics window

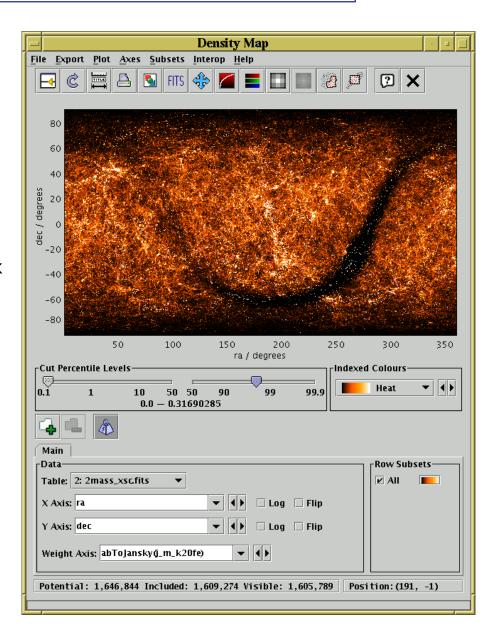

#### **New VO Features**

#### Reference new elements in expression language

- Refer to table parameters (VOTable PARAM/INFO elements) as param\$<name>
- Refer to columns by UCD as as ucd\$<name>
- Works in STILTS too

Load dialogue for GAVO Millennium Simulation database

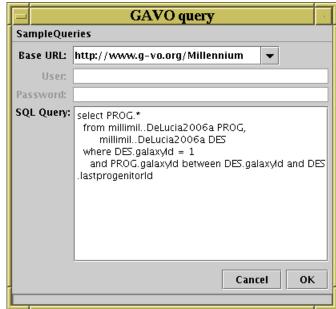